## **Métiers du numérique : Recherche sur Internet**

Pour rechercher la **description** de chaque métier du numérique, tu peux utiliser des sites internet comme :

- <http://www.metiers.internet.gouv.fr/metiers-a-z>
- <http://www.onisep.fr/>

Et pour faire des recherches sur les **formations possibles**, tu peux utiliser celui-ci :

<http://www.kelformation.com/>

[Début du jeu de piste : premier métier de l'informatique](/doku.php/icn/2nde/metiernumerique02)

## **Activité Métiers du numérique...**

[Je reviens à l'activité sur les métiers du numérique](/doku.php/icn/2nde/metiernumerique)

From: [/](#page--1-0) - **Les cours du BTS SIO**

Permanent link: **</doku.php/icn/2nde/metiernumerique01>**

Last update: **2017/09/17 16:59**

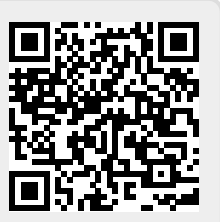